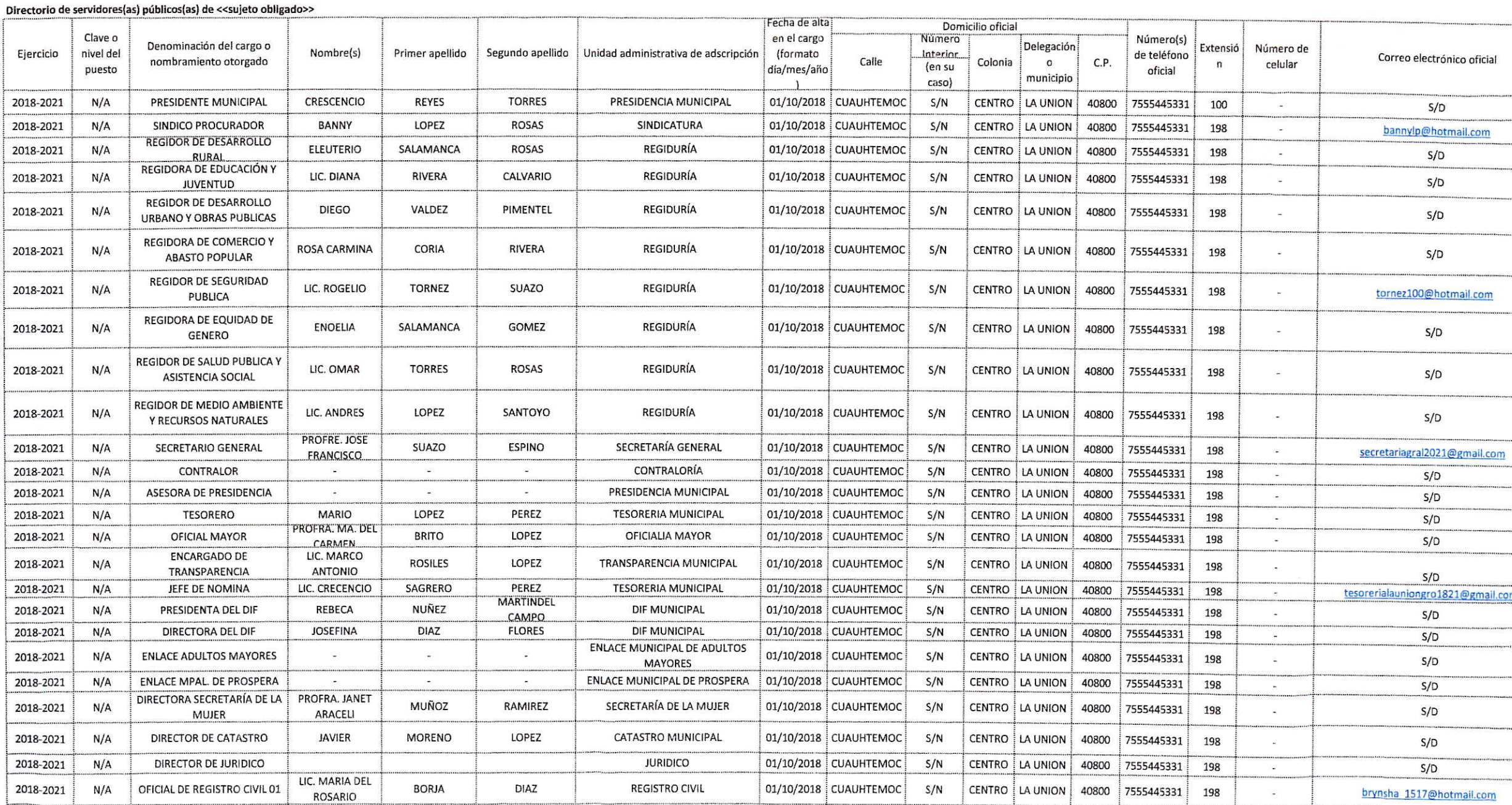

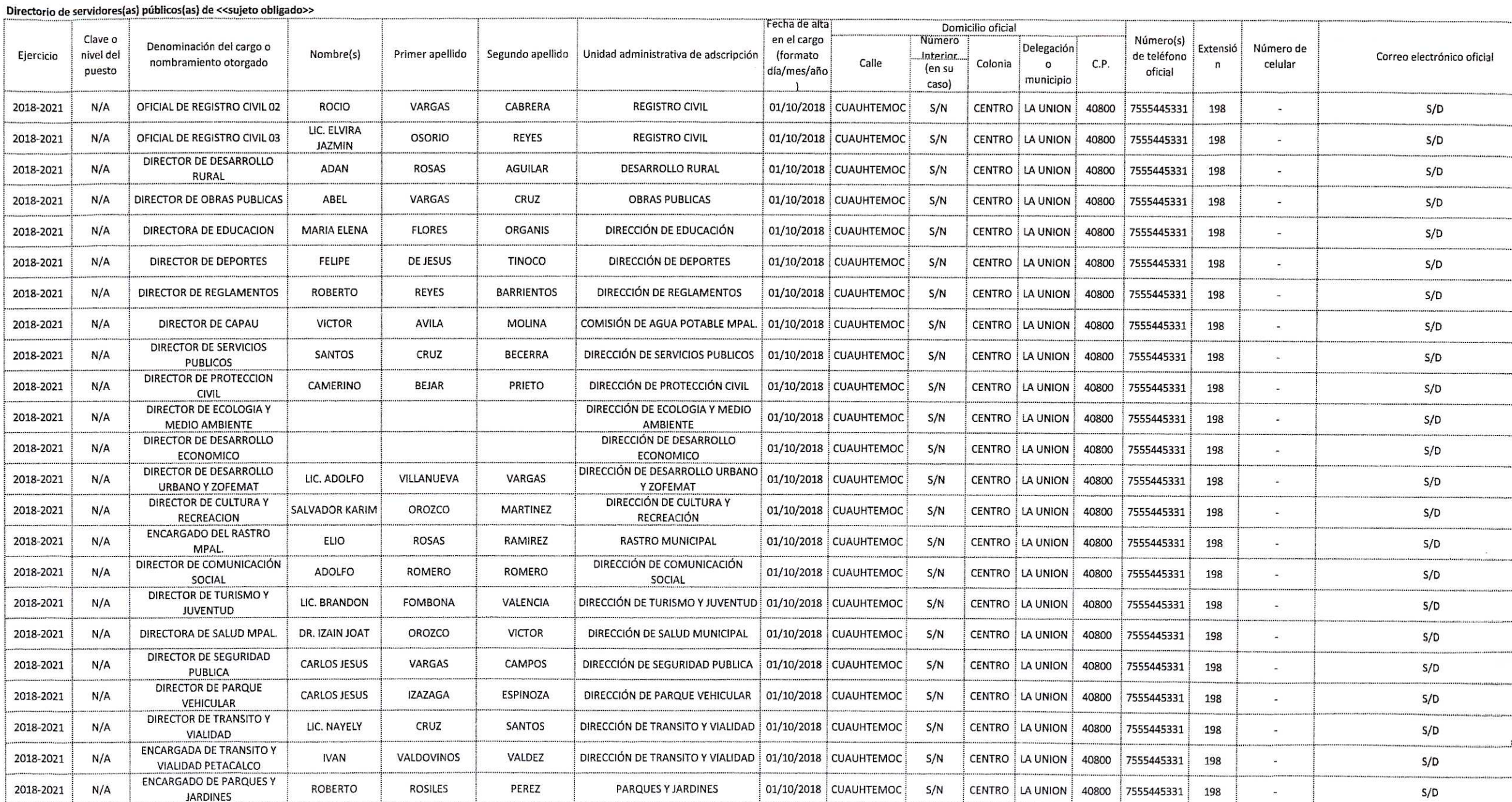

₩

## Directorio de servidores(as) públicos(as) de << sujeto obligado>>

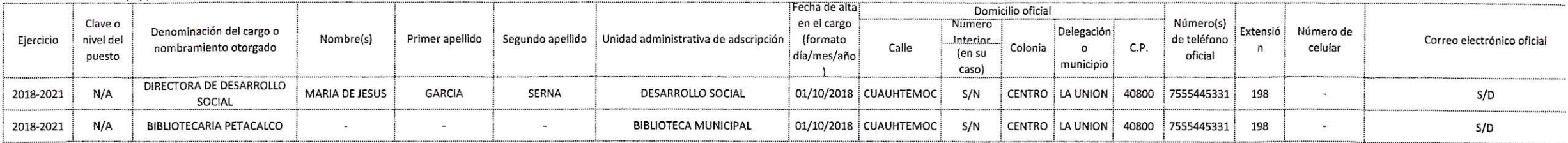

Periodo de actualización de la información: trimestral

Fecha de actualización: **\*\*/ek/\*\*** 

h,

recha de estadación: día/mes/año<br>Fecha de validación: día/mes/año<br>Área[s] o unidad(es) administrativa(s) responsable(s) de la información: OFICIALIA MAYOR, TRANSPARENCIA MUNICIPAL